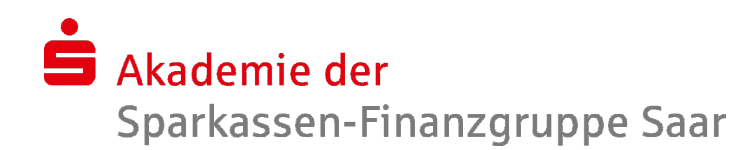

## Einführung in Outlook 2010/2016

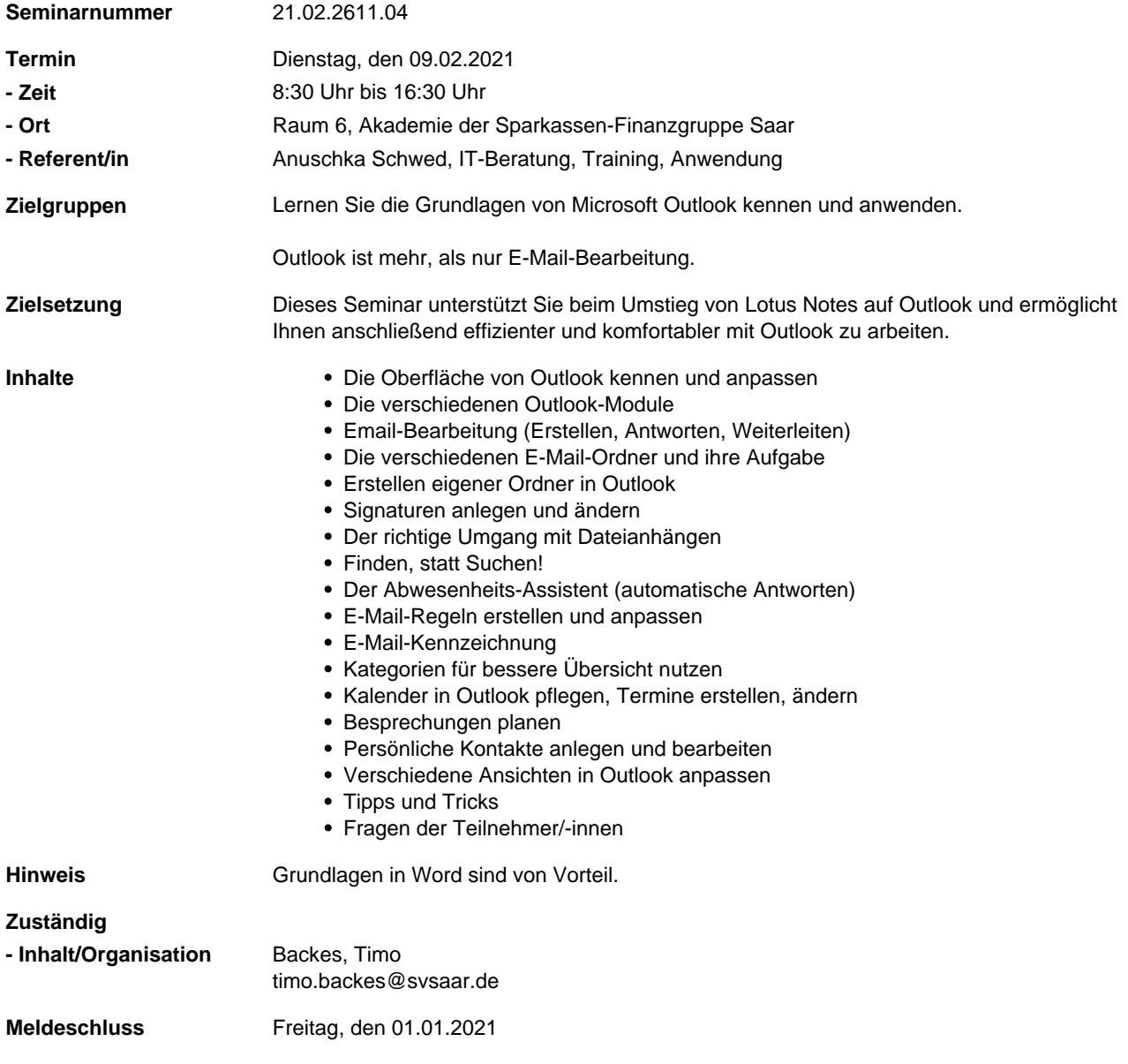